Chaire de rédaction juridique Louis-Philippe-Pigeon

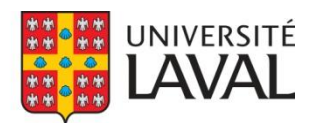

# **La présentation matérielle**

par Stéphanie Boutin et Sarah-Li Grondin

Un document dont la présentation matérielle est soignée se lit plus facilement et apparaît d'emblée plus crédible. Le respect de certaines conventions permet d'en appréhender plus facilement le contenu. Ces conventions portent sur l'ordre, le contenu d'un document et son apparence formelle (1). Il existe d'excellents outils dont il faut savoir tirer profit (2).

#### **1 L'ordre, le contenu d'un document et son apparence formelle**

Bien qu'ils ne soient pas tous essentiels, un document peut comporter les éléments suivants, dans cet ordre :

- une page de couverture;
- une table des matières;
- le corps du texte généralement constitué d'une introduction, d'un développement et d'une conclusion;
- une bibliographie;
- des annexes.

Chacun de ces éléments débute sur une nouvelle page. Il n'est pas nécessaire d'introduire des sauts de page dans le corps du texte, sauf pour éviter qu'un intitulé ne se retrouve tout en bas d'une page.

Le corps du texte comporte des notes de bas de page qui renvoient de manière précise aux sources sur lesquelles on s'appuie. La bibliographie contient les sources citées dans le texte ou qui ont alimenté la réflexion. Dans la bibliographie, les sources sont réparties en trois rubriques principales : la législation, la jurisprudence et la doctrine.

Dans chacune de ces rubriques, les références apparaissent en ordre alphabétique. Les références citées dans les notes de bas de page et celles qui apparaissent dans la bibliographie doivent respecter les exigences d'un guide de références juridiques<sup>1</sup>.

Une présentation sobre et aérée favorise la lecture. L'absence d'uniformité tend à distraire le lecteur. Il faut donc éviter d'employer trop de polices, de couleurs ou d'effets différents.

Il est important de se relire pour repérer les coquilles qui peuvent s'être glissées dans le texte lors de sa rédaction. Il est conseillé d'imprimer le document avant d'effectuer une dernière relecture. Il est aussi recommandé de demander à une autre personne de le lire.

#### **2 Les outils pour améliorer la présentation matérielle**

De nombreux outils permettent de gagner du temps et d'éviter les erreurs.

Les logiciels de traitement de texte comportent des fonctionnalités qu'il faut savoir utiliser, en particulier les renvois automatiques dans les notes de bas de page et les styles pour la création d'intitulés et d'une table des matières qui s'ajuste aux modifications apportées au document.

Les dictionnaires et les outils offerts en ligne par l'Office québécois de la langue française et le Bureau de la traduction du gouvernement du Canada permettent de vérifier la qualité de la langue. L'emploi d'un logiciel de correction du français est fortement conseillé.

Plusieurs logiciels permettent d'organiser les résultats de ses recherches et de générer automatiquement une bibliographie, dont les plus utilisés sont Zotero et EndNote. Certains de ces logiciels comportent des outils d'aide à la citation, et il en va de même de certaines banques de données : mentionnons l'outil d'aide à la citation de Soquij, qui

 $\mathcal{D}$ 

<sup>1</sup> Les guides suivants sont utilisés au Québec : Lucie Lauzière avec la collaboration de Julia Sotousek, *Références législatives, jurisprudentielles et doctrinales : guide pour le droit québécois*, Cowansville (Qc), Yvon Blais, 2014; Didier Llluelles et Josée Ringuette, *Guide des références pour la rédaction juridique*, 8<sup>e</sup> éd, Montréal, Thémis, 2014; Revue de droit de McGill, *Manuel canadien de la référence juridique*, 9<sup>e</sup> éd, Toronto, Carswell, 2018.

permet de générer la référence d'un document conformément aux guides de la Revue de droit de McGill ou de Didier Lluelles et Josée Ringuette.

#### **Exemple<sup>2</sup>**

#### **Table des matières**

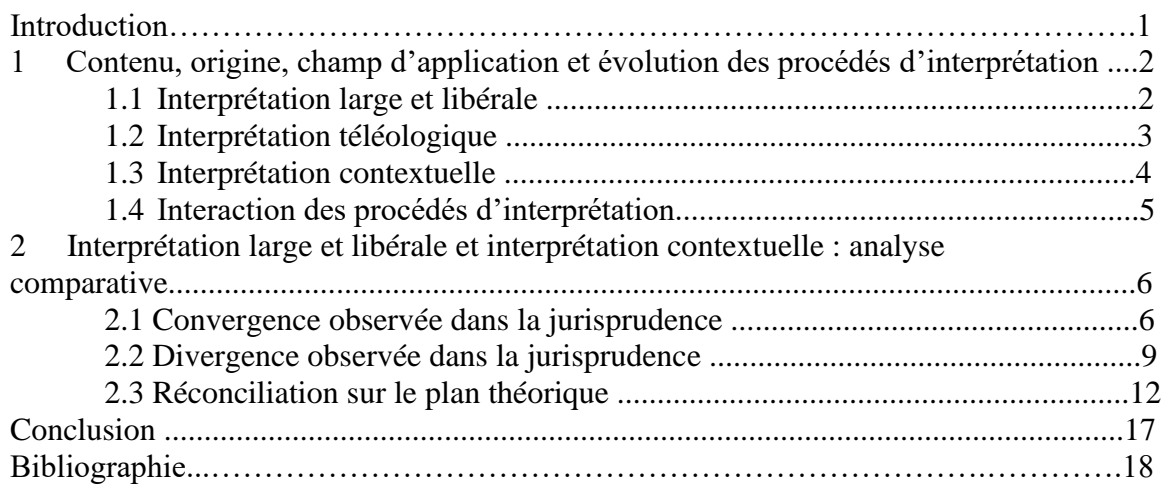

Pagination en bas à droite, en chiffres romains

3

i

<sup>2</sup> Cet exemple est tiré du texte suivant: Mélanie Samson, « Interprétation large et libérale et interprétation contextuelle : convergence ou divergence? », (2008) 49:2 C de D 297.

#### numérotation en chiffres arabes avec retrait

## **2 Interprétation large et libérale et interprétation contextuelle : analyse comparative**

Il est connu que « l'utilisation d'un principe d'interprétation peut conduire, dans certains cas, à des conclusions différentes de celles auxquelles on aboutirait si on avait plutôt recours à un autre principe d'interprétation  $y^3$ . Que convient-il de penser alors de l'affirmation de la Cour suprême du Canada selon laquelle les chartes doivent bénéficier d'une interprétation large et libérale mais aussi d'une interprétation contextuelle? Faut-il en déduire que ces procédés d'interprétation sont de nature à produire des résultats nécessairement convergents ? L'étude de la jurisprudence révèle que, en apparence du moins, l'interprétation large et libérale et l'interprétation contextuelle mènent à des résultats tantôt convergents (2.1), tantôt divergents (2.2). En situant le principe de l'interprétation large et libérale et la méthode contextuelle par rapport à la méthode d'interprétation téléologique, nous pouvons toutefois arriver à les concilier (2.3).

#### **2.1 Convergence observée dans la jurisprudence**

Une étude de la jurisprudence permet de constater que les procédés d'interprétation large et libérale et d'interprétation contextuelle ont souvent été utilisés de pair sans que leur portée respective ne s'en trouve atténuée. Nous présenterons ci-dessous trois illustrations de cette interaction harmonieuse.

Dans l'arrêt *Boisbriand*, la Cour suprême du Canada devait déterminer le sens du mot « handicap », employé par le législateur à l'article 10 de la *Charte des droits et libertés de la personne<sup>4</sup>* . S'exprimant au nom d'une cour unanime, la juge L'Heureux-

<sup>4</sup> *Charte des droits et libertés de la personne*, RLRQ c C-12, art 48 (ci-après citée : « Charte québécoise »).

Titre en gras,

Corps du texte :

- Times New Roman, 12 points
- Paragraphe justifié à gauche et à droite, avec retrait en début de paragraphe
- Interligne 1.5 • Marges normales  $(2.54)$ cm/3.18 cm)

Sous-titre en gras, numérotation en chiffres arabes avec retrait

Notes de bas de page :

- Times New
- Roman, 10 points
- Interligne
- simple
- Paragraphe justifié

6

<sup>3</sup> Micheline Patenaude, *Droits et libertés de la personne : DRT-18943 : guide d'étude,* 2 e éd, Sainte-Foy, Les Presses de l'Université Laval, 2000, chap III à la p 13. Voir aussi Nicole Duplé, « Les limites intrinsèques et les limitations étatiques de la liberté d'expression: l'interprétation téléologique et contextualisée », dans Gérald-A Beaudoin, dir, *La Charte : dix ans après. Actes de la Conférence de l'Association du Barreau canadien et du ministère de la Justice du Canada tenue à Ottawa en avril 1992*, Cowansville (Qc), Yvon Blais, 1992, 39 à la p 53.

Dubé a d'abord rappelé que « [l]es lois en matière de droits de la personne doivent recevoir une interprétation libérale »<sup>5</sup>. Puis elle a souligné qu'il y avait lieu « d'examiner le contexte de la loi », ce contexte comprenant « les autres dispositions de la loi, les lois connexes, l'objectif poursuivi par la loi et par la disposition spécifique, ainsi que les circonstances qui ont amené l'énonciation du texte  $\aleph^6$ . De son analyse, la juge L'Heureux-Dubé a conclu ceci :

Ensemble, la méthode d'interprétation large et libérale fondée sur l'objet visé par la loi et l'approche contextuelle, y compris une analyse des objectifs de la législation en matière de droits de la personne, de la façon dont le mot « handicap » et d'autres termes similaires ont été interprétés ailleurs au Canada, de l'historique législatif, de l'intention du législateur et des autres dispositions de la Charte, militent en faveur d'une définition large du mot « handicap », qui ne nécessite pas la présence de limitations fonctionnelles et qui reconnaît l'élément subjectif de la discrimination fondée sur ce motif<sup>7</sup>.

Courte citation de trois lignes et moins :

• Encadrée par des

guillemets français précédés et suivis d'un espace insécable

• Appel de note après le guillemet, avant la ponctuation

Longue citation de quatre lignes et plus :

• Citation en retrait

• Pas de

- guillemets • Appel de
- note avant la ponctuation

7

<sup>5</sup> *Québec (Commission des droits de la personne et des droits de la jeunesse) c Montréal (Ville)*; *Québec (Commission des droits de la personne et des droits de la jeunesse) c Boisbriand (Ville)*, [2000] 1 RCS 665, aux pp 683-684 au para 29. La Cour suprême fait alors sien le résumé des règles applicables aux lois en matière de droits de la personne rédigé par la professeure Ruth Sullivan, *Driedger on the Construction of Statutes*, 3e éd, Toronto, Butterworths, 1994 aux pp 383-384.

<sup>6</sup> *Québec (Commission des droits de la personne et des droits de la jeunesse) c Montréal (Ville); Québec (Commission des droits de la personne et des droits de la jeunesse) c Boisbriand (Ville), supra* note 5 aux pp 684-685 au para 32.

<sup>7</sup> *Ibid* à la p 697 au para 71.

#### **BIBLIOGRAPHIE**

#### **LÉGISLATION**

*Charte canadienne des droits et libertés*, partie I de la *Loi constitutionnelle de 1982*, constituant l'annexe B de la *Loi de 1982 sur le Canada* (R-U), 1982, c 11.

*Charte des droits et libertés de la personne*, RLRQ c C-12.

*Loi d'interprétation*, RLRQ c I-16**.**

#### **JURISPRUDENCE**

*Hunter c Southam Inc*, [1984] 2 RCS 145.

*Québec (Commission des droits de la personne et des droits de la jeunesse) c Montréal (Ville)*; *Québec (Commission des droits de la personne et des droits de la jeunesse) c Boisbriand (Ville)*, [2000] 1 RCS 665.

*R c Big M Drug Mart Ltd*, [1985] 1 RCS 295.

#### **DOCTRINE**

Beaulac, Stéphane, « L'interprétation de la Charte : reconsidération de l'approche téléologique et réévaluation du rôle du droit international », (2005) 27 Sup Ct L Rev (2e ) 1.

Brunelle, Christian, « L'interprétation des droits constitutionnels par le recours aux philosophes », (1990) 50 R du B 353.

Côté, Pierre-André, *Interprétation des lois*, 3e éd, Montréal, Thémis,1999.

Duplé, Nicole, « Les limites intrinsèques et les limitations étatiques de la liberté d'expression: l'interprétation téléologique et contextualis ée », dans Gérald-A Beaudoin, dir, *La Charte : dix ans après. Actes de la Conférence de l'Association du Barreau canadien et du minist ère de la Justice du Canada tenue à Ottawa en avril 1992*, Cowansville (Qc), Yvon Blais, 1992, 39.

Issalys, Pierre, *Introduction à la législation: procédure législative, technique législative, interprétation des lois, théorie de la législation,* Québec, Université Laval, Faculté de droit, 1998.

Patenaude, Micheline, *Droits et libertés de la personne : DRT-18943 : guide*  d'étude, 2<sup>e</sup> éd, Sainte-Foy, Les Presses de l'Université Laval, 2000.

Pinard, Danielle, « La "méthode contextuelle" », (2002) 81 R du B can 323.

Sullivan, Ruth, *Driedger on the Construction of Statutes*, 3e éd, Toronto, Butterworths, 1994.

#### **Références suggérées**

Collège François-Xavier Garneau, *L'Indispensable : Guide de rédaction des travaux,*  2012, en ligne (pdf):  $\langle \text{biblio.cegepgarneau.ca/wp} \rangle$ [content/uploads/2015/06/lindispensable\\_aut2012\\_securise.pdf>](http://biblio.cegepgarneau.ca/wp-content/uploads/2015/06/lindispensable_aut2012_securise.pdf).

Gardner, Daniel et Dominique Goubau, *Guide de la dissertation juridique*, Québec, Faculté de droit de l'Université Laval, septembre 2018, en ligne (pdf) : [<fd.ulaval.ca/sites/fd.ulaval.ca/files/guide-dissertation-septembre-2018.pdf>](https://www.fd.ulaval.ca/sites/fd.ulaval.ca/files/guide-dissertation-septembre-2018.pdf).

Laliberté, Marc, Sébastien Senécal et Marie-Claire Belleau, « Guide de rédaction »*,* en ligne (pdf) : *Bibliothèque de l'Université Laval*  [<bibl.ulaval.ca/fichiers\\_site/portails/droit/guide-redaction.pdf>](https://www.bibl.ulaval.ca/fichiers_site/portails/droit/guide-redaction.pdf).

Laprise, Gisèle, *Les outils du raisonnement et de la rédaction juridiques*, Montréal, Thémis, 2000.

#### *Guides de références juridiques :*

Lauzière, Lucie avec la collaboration de Julia Sotousek, *Références législatives, jurisprudentielles et doctrinales : guide pour le droit québécois*, Cowansville (Qc), Yvon Blais, 2014.

Llluelles, Didier et Josée Ringuette, *Guide des références pour la rédaction juridique*, 8<sup>e</sup> éd, Montréal, Thémis, 2014.

Revue de droit de McGill, *Manuel canadien de la référence juridique*, <sup>9e</sup> éd, Toronto, Carswell, 2018.

#### *Logiciels bibliographiques :*

Bibliothèque de l'Université Laval, « Logiciels de gestion de références bibliographiques », en ligne : *Bibliothèque de l'Université Laval*  [<bibl.ulaval.ca/services/logiciels-gestion-references-bibliographiques](https://www.bibl.ulaval.ca/services/logiciels-gestion-references-bibliographiques)*>.*

*EndNote*, en ligne : < endnote.com/>.

Martin-Bariteau, Florian et Jean-Sébastien Sauvé, « Guide lluelles.csl » (2013), en ligne (pdf) : [<f-mb.org/cslegal/guide\\_lluelles-csl.pdf>](http://f-mb.org/cslegal/guide_lluelles-csl.pdf).

Martin-Bariteau, Florian et Jean-Sébastien Sauvé, « Guide mcgill-fr.csl » (2013), en ligne (pdf) : *F-MB* [<f-mb.org/cslegal/guide\\_mcgill-fr-csl.pdf>](http://f-mb.org/cslegal/guide_mcgill-fr-csl.pdf).

Soquij, *Aide à la citation*, en ligne : <*citation.soquij.qc.ca*/>.

Zotero, en ligne :[<zotero.org/>](https://www.zotero.org/).

### *À propos des outils disponibles dans Word :*

Microsoft, « Personnaliser ou créer des styles dans Word », en ligne : *Office*  [<support.office.com/fr-fr/article/personnaliser-ou-cr%C3%A9er-des-styles-dans-word](https://support.office.com/fr-fr/article/personnaliser-ou-cr%C3%A9er-des-styles-dans-word-d38d6e47-f6fc-48eb-a607-1eb120dec563)[d38d6e47-f6fc-48eb-a607-1eb120dec563>](https://support.office.com/fr-fr/article/personnaliser-ou-cr%C3%A9er-des-styles-dans-word-d38d6e47-f6fc-48eb-a607-1eb120dec563).

Microsoft, « Appliquer des styles », en ligne : *Office* [<support.office.com/fr](https://support.office.com/fr-fr/article/appliquer-des-styles-f8b96097-4d25-4fac-8200-6139c8093109)[fr/article/appliquer-des-styles-f8b96097-4d25-4fac-8200-6139c8093109>](https://support.office.com/fr-fr/article/appliquer-des-styles-f8b96097-4d25-4fac-8200-6139c8093109).

Microsoft, « Créer une table des matières dans Word », en ligne : *Office*  [<support.office.com/fr-fr/article/Cr%C3%A9er-une-table-des-mati%C3%A8res-dans-](https://support.office.com/fr-fr/article/Cr%C3%A9er-une-table-des-mati%C3%A8res-dans-Word-882e8564-0edb-435e-84b5-1d8552ccf0c0?ui=fr-FR&rs=fr-FR&ad=FR)[Word-882e8564-0edb-435e-84b5-1d8552ccf0c0?ui=fr-FR&rs=fr-FR&ad=FR>](https://support.office.com/fr-fr/article/Cr%C3%A9er-une-table-des-mati%C3%A8res-dans-Word-882e8564-0edb-435e-84b5-1d8552ccf0c0?ui=fr-FR&rs=fr-FR&ad=FR).

Microsoft, « Créer un renvoi », en ligne : Office < support.office.com/fr[fr/article/cr%C3%A9er-un-renvoi-300b208c-e45a-487a-880b-a02767d9774b>](https://support.office.com/fr-fr/article/cr%C3%A9er-un-renvoi-300b208c-e45a-487a-880b-a02767d9774b).

*Dictionnaires et autres outils pour vérifier la qualité de la langue française :*

Bescherelle, M Louis Nicolas, *Bescherelle-l'orthographe pour tous,* Montréal, Hurtubise, 2012.

Bureau de la traduction du gouvernement du Canada, *ConjugArt* (2018), en ligne : [<btb.termiumplus.gc.ca/tpv2guides/guides/verbex/index-eng.html?lang=eng>](http://www.btb.termiumplus.gc.ca/tpv2guides/guides/verbex/index-eng.html?lang=eng).

Bureau de la traduction du gouvernement du Canada, *Le guide du rédacteur* (2018), en ligne : [<btb.termiumplus.gc.ca/tpv2guides/guides/redac/index-fra.html?lang=fra>](http://www.btb.termiumplus.gc.ca/tpv2guides/guides/redac/index-fra.html?lang=fra).

Bureau de la traduction du gouvernement du Canada, *Lexiques et vocabulaires,* en ligne : [<btb.termiumplus.gc.ca/publications-fra.html>](http://www.btb.termiumplus.gc.ca/publications-fra.html).

Bureau de la traduction du gouvernement du Canada, *Termium Plus,* en ligne : [<btb.termiumplus.gc.ca/tpv2alpha/alpha-fra.html?lang=fra>](http://www.btb.termiumplus.gc.ca/tpv2alpha/alpha-fra.html?lang=fra).

Colin, Jean-Paul, *Nouveau dictionnaire des difficultés grammaticales, stylistiques et orthographiques du français*, Paris, Klincksieck, 2014.

D'Amour, Réal, « Questions de langue » (2013), en ligne : *Département d'information et*  de communication de l'Université Laval [<com.ulaval.ca/etudes/boite-a-outils/questions](http://www.com.ulaval.ca/etudes/boite-a-outils/questions-de-langue-et-de-style/)[de-langue-et-de-style/>](http://www.com.ulaval.ca/etudes/boite-a-outils/questions-de-langue-et-de-style/).

De Villers, Marie-Éva, *Multidictionnaire des difficultés de la langue française*, 6<sup>e</sup> éd, Montréal, Québec Amérique, 2015.

Druide, *Histoires de mots,* en ligne : [<druide.com/fr/enqu%C3%AAtes/histoire-de](https://www.druide.com/fr/enqu%C3%AAtes/histoire-de-mots)[mots>](https://www.druide.com/fr/enqu%C3%AAtes/histoire-de-mots).

Druide, *Points de langue*, en ligne : [<druide.com/fr/enqu%C3%AAtes/points-de-langue>](https://www.druide.com/fr/enqu%C3%AAtes/points-de-langue).

Grevisse, Maurice, *Le bon usage : grammaire française*, 15<sup>e</sup> éd, Bruxelles, De Boeck /Duculot, 2011.

Grevisse, Maurice et Michèle Lenoble-Pinson, *Le français correct. Guide pratique des*  difficultés, 6<sup>e</sup> éd, Bruxelles, De Boeck/Duculot, 2009.

Guilloton, Nicole, *Le français au bureau*, Québec, Publications du Québec, 2014.

HEC Montréal, « Chroniques linguistiques »*,* en ligne : *HEC Montréal*  [<hec.ca/qualitecomm/chroniques/>](http://www.hec.ca/qualitecomm/chroniques/).

Larousse, *Le Petit Larousse illustré 2018*, édition bicentennaire, Paris, Larousse, 2017.

Office québécois de la langue française, *Banque de dépannage linguistique,*  Gouvernement du Québec, en ligne : [<oqlf.gouv.qc.ca/ressources/bdl.html>](http://www.oqlf.gouv.qc.ca/ressources/bdl.html).

Office québécois de la langue française, *Le grand dictionnaire terminologique,*  Gouvernement du Québec, en ligne : [<granddictionnaire.com/](http://www.granddictionnaire.com/) >.

Office québécois de la langue française, *Lexiques et vocabulaires,* en ligne : [<oqlf.gouv.qc.ca/ressources/bibliotheque/dictionnaires/index\\_lexvoc.html>](https://www.oqlf.gouv.qc.ca/ressources/bibliotheque/dictionnaires/index_lexvoc.html).

Péchoin, Daniel et Bernard Dauphin, *Le dictionnaire des difficultés & pièges de la langue française,* Paris, Larousse, 2014.

Robert, Paul, *Le Petit Robert*, Paris, Le Robert, 2017.

Rouleau, Maurice, *Le Rouleau des prépositions* (2018)*,* Linguatech et Bureau de la traduction du Canada, en ligne : < btb.termiumplus.gc.ca/tpv2guides/guides/rdp/index[eng.html?lang=eng>](http://www.btb.termiumplus.gc.ca/tpv2guides/guides/rdp/index-eng.html?lang=eng).

Soquij, « Chroniques linguistiques », en ligne : *Soquij [<soquij.qc.ca/fr/ressources-pour](http://soquij.qc.ca/fr/ressources-pour-tous/chroniques-linguistiques)*[tous/chroniques-linguistiques>](http://soquij.qc.ca/fr/ressources-pour-tous/chroniques-linguistiques).

Université d'Ottawa, *Visez juste en français,* en ligne : [<visezjuste.uottawa.ca/index.html>](http://www.visezjuste.uottawa.ca/index.html).

\*\*\*

*Chaire de rédaction juridique Louis-Philippe-Pigeon* Faculté de droit, Université Laval Pavillon Charles-De Koninck, local 6257 1030, avenue des Sciences-Humaines Québec (Québec) G1V 0A6 CANADA

> Courriel : cri@fd.ulaval.ca Twitter : [@CRJ\\_LP\\_Pigeon](https://twitter.com/crj_lp_pigeon)

\*Capsule mise à jour le 6 mars 2019.